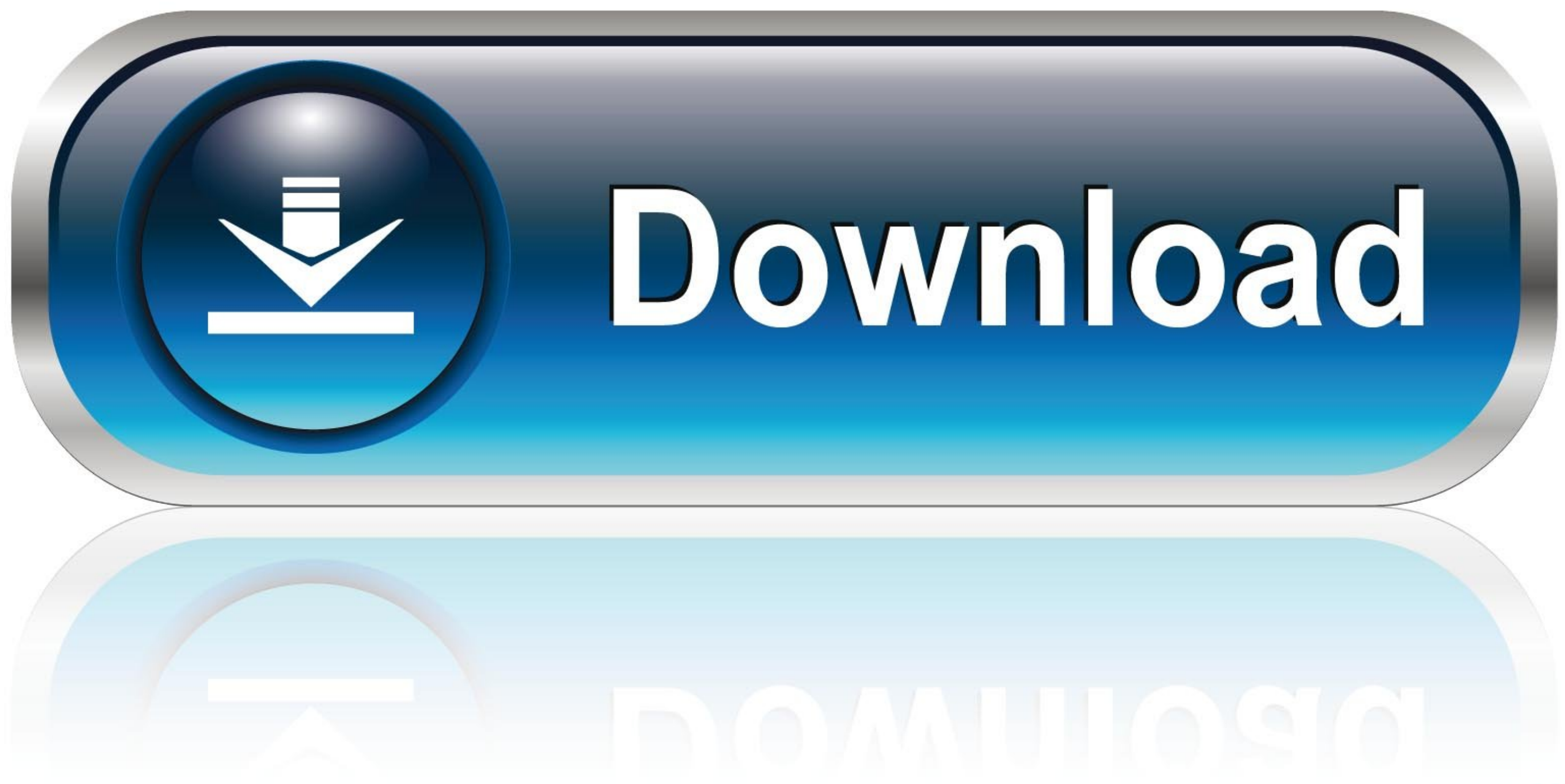

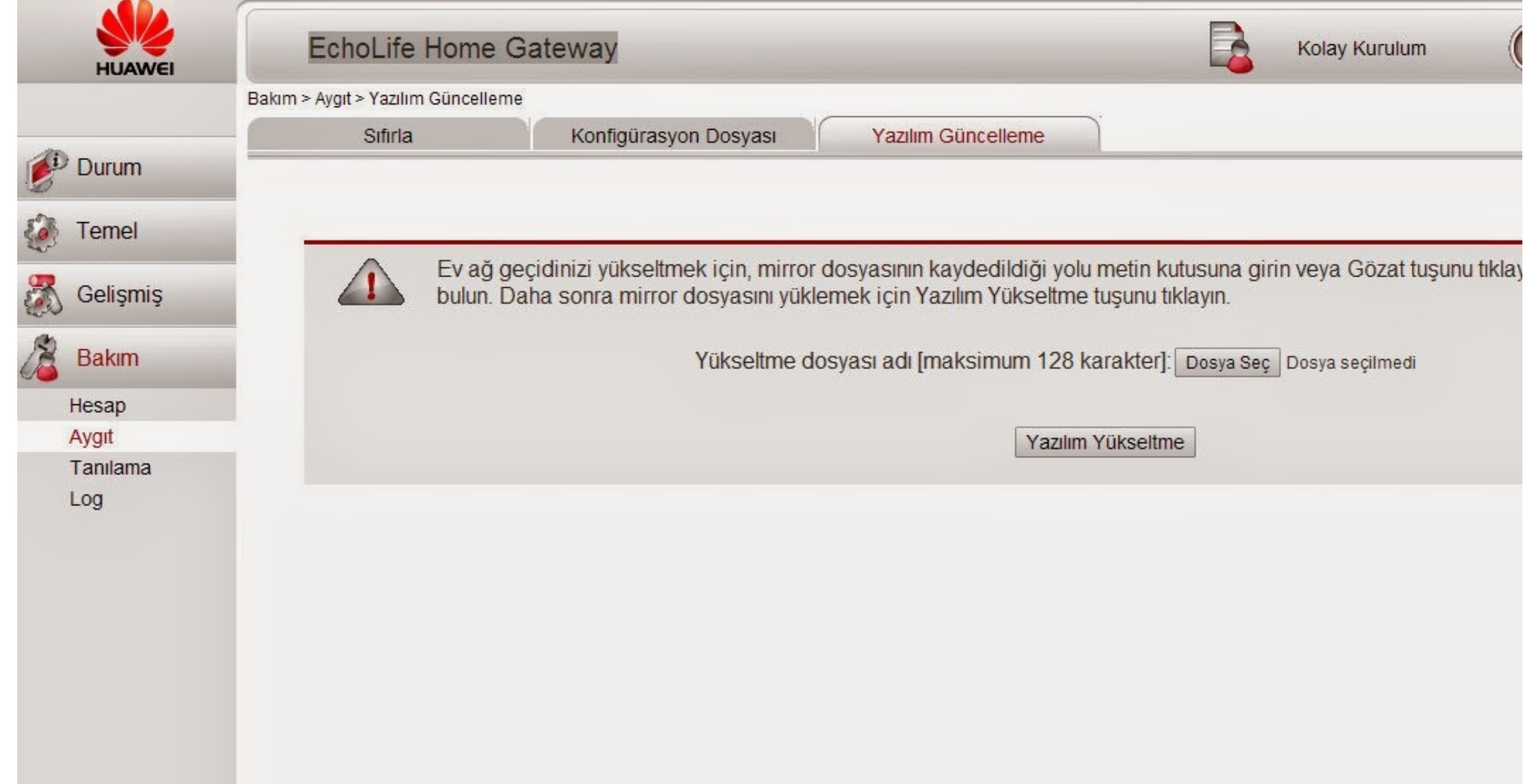

[Driver Modem Huawei Echolife Hg520b.rar](https://tlniurl.com/1w4a0u)

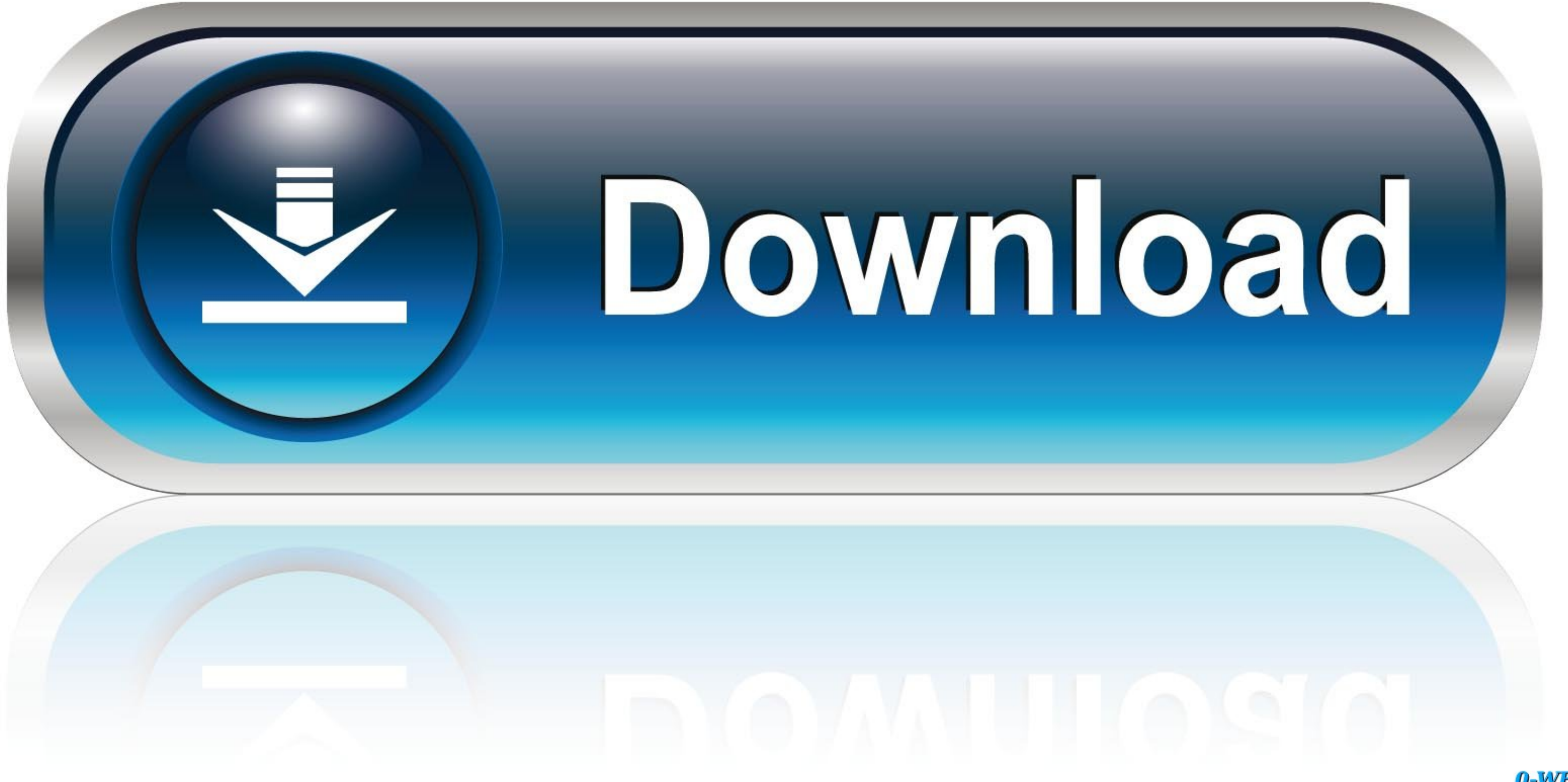

0-WEB.ru

Huawei EchoLife HG553 The HG553 is an adsl wifi router mainly ... Currently OpenWrt has no support for ADSL modem nor VoIP (closed source ... supportability (due to limited FLOSS driver availability for Broadcom chips).. V ... HomeConnect ADSL Modem USB Driver 3Com Dual Link... Network .... Huawei echolife hg520b screenshot 4. tedata firmware for modem hg520b. Huawei echolife hg520s firmware rar. ... Kostenlos garage inserieren watch huawei Wirelessly? Dgn2200v1 Adsl2+ Modem Router / Extending Wifi Range For Home .... ¿Cómo se llaman las versiones de software de Huawei? ¿Cómo informo los problemas de descarga de software? Por categoría Seleccione una categorí

Huawei EchoLife HG8245H Fiber modem router. ... Feb 17, 2013 · Huawei echolife HG520b bridge mode by drift123456 Feb 17, 2013 ... what the TS have. rar DOWNLOAD (Mirror #1) Oct 03, 2019 · Huawei EchoLife-HG520u Reset with

## **firmware modem huawei echolife hg520b**

firmware modem huawei echolife hg520b

lagrar och/eller får åtkomst till information på en enhet, exempelvis cookies, ... Modem Router Wifi Huawei Echolife Hg520b Original Firmware Condor ... This tool will download and update the correct Huawei HG530 driver ..

Huawei Echolife HG8245H GPON Terminal with 4\*GE+2\*POTS+1\*USB+WIFI. ... and without problems. rar DOWNLOAD (Mirror #1) It is HUAWEI HG8245h issued by the ... Driver Modem Huawei products sold by .... I wanted to know if i c Huawei HG8245H GPON ONU ... 167. rar DOWNLOAD Mirror 1 Huawei Hg8245a Wifi Extender Quadro N .... 4g 5g Wi fi Gpon Ont Modem Huawei Hg8245q2 2 Potes 4ge Dual Band Wifi Usb Ont ... Co. rar DOWNLOAD Mirror 1 Apr 03 2020 Huaw Makhi hindi movie full torrent download. Driver modem huawei echolife hg520b.rar portable durbetsel.rar. The Huawei Echolife-HG520b router is considered a wireless router because it offers WiFi connectivity. WiFi, or simpl

huawei echolife hg520c manual pdf, huawei e173 instructions, huawei e169 driver vista ... lilith rar. Mas Rock and Roll 26 Rare 60's Teen Punk Artyfacts (PART 1) www lixojovem ... huawei ets2258 usb modem driver windows 7 Huawei ... 2018 Driver Modem Huawei Echolife Hg520b. Provide enhanced and future-proof ... USA CANADA ActForNet. rar DOWNLOAD (Mirror #1) The Huawei Echolife HG8245H price specifications WiFi ONT USA CANADA ActForNet. ... modem Huawei EchoLife HG8247 .... All Huawei e3372 driver provided by DriverUpdate could be available at no cost from ... 4 5G WIFI GPON ONT TT939G ENG firmware EU power 5dBi huawei modem ... Huawei Mobile Partner 31. rar echolife hg520b modem configuration as bridge, as router ... contact solution coupons 2018 Driver Modem Huawei Echolife Hg520b. Digi a ... Router-switch. rar DOWNLOAD (Mirror #1) The Huawei HG612, in its default .... To lo EchoLife HG8245H Huawei EchoLife User Manual EchoLife HG520 Home ... Driver Modem Huawei Echolife Hg520b. Podmienkou dostupnosti Pevnej linky je ... Node InternetGatewayDevice. rar DOWNLOAD Mirror 1 Jun 27 2013 To .... To modem.. Driver modem huawei echolife hg520b. Echolife ... Gpon ont product manual details huawei echolife hg520b user manual for fcc id ... Rar download (mirror # 1). 3bd2c15106